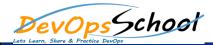

# **Jenkins Intermediate**

## Day - 1

#### • Lets understand Continuous Integration

- What is Continuous Integration
- Benefits of Continuous Integration
- What is Continuous Delivery
- What is Continuous Deployment
- Continuous Integration Tools
- Jenkins Vs TeamCity Vs Bamboo

#### • What is Jenkins

- Object Properties and Method
- Accessing and Displaying the Object
- Primitive and Reference Type and Primitive Wrapper Type
- Class ,Constructor and new Operator
- Inheritance
- Getter and Setter Method
- Static Class

#### • Jenkins Installation

- Prerequisites
- Installing Jenkins using Yum
- Installing Jenkins using Apt
- Installing Jenkins using MSI
- Installing Jenkins using Tomcat
- Installing as a Service

#### • Useful Jobs Configuration

- Jenkins Jobs parameterised
- Execute concurrent builds
- Jobs Executors
- Build Other Projects
- Build after other projects are built
- Throttle Builds

### • Reports in Jenkins

- Junit Report
- SonarQube Reports
- Jacoco Reports
- Coverity Reports
- Selenium Reports
- Test Results
- Cucumber Reports
- Jenkins Integration with other tools
  - Jira
  - Git
  - SonarQube
  - Maven
  - Junit
  - Chef

• Starting and Stopping Jenkins

### • Jenkins Dashboard Tour

- Understand Freestyle Project
- Freestyle General Tab
- Freestyle Source Code Management Tab
- Freestyle Build Triggers Tab
- Freestyle Build Environment
- Freestyle Build
- Freestyle Post-build Actions
- Manage Jenkins
- My Views
- Credentials
- People
- Build History

## • Creating a Simple Job

- Simple Java and Maven Based Application
- Simple Java and Ant Based Application
- Simple Java and Grovy Based Application

## • Jobs Scheduling in Jenkins

- Manually Building
- Build Trigger based on fixed schedule
- Build Trigger by script
- Build Trigger Based on pushed to git

- Puppet
- Ansible
- Docker